## **Creating an Expense Report**

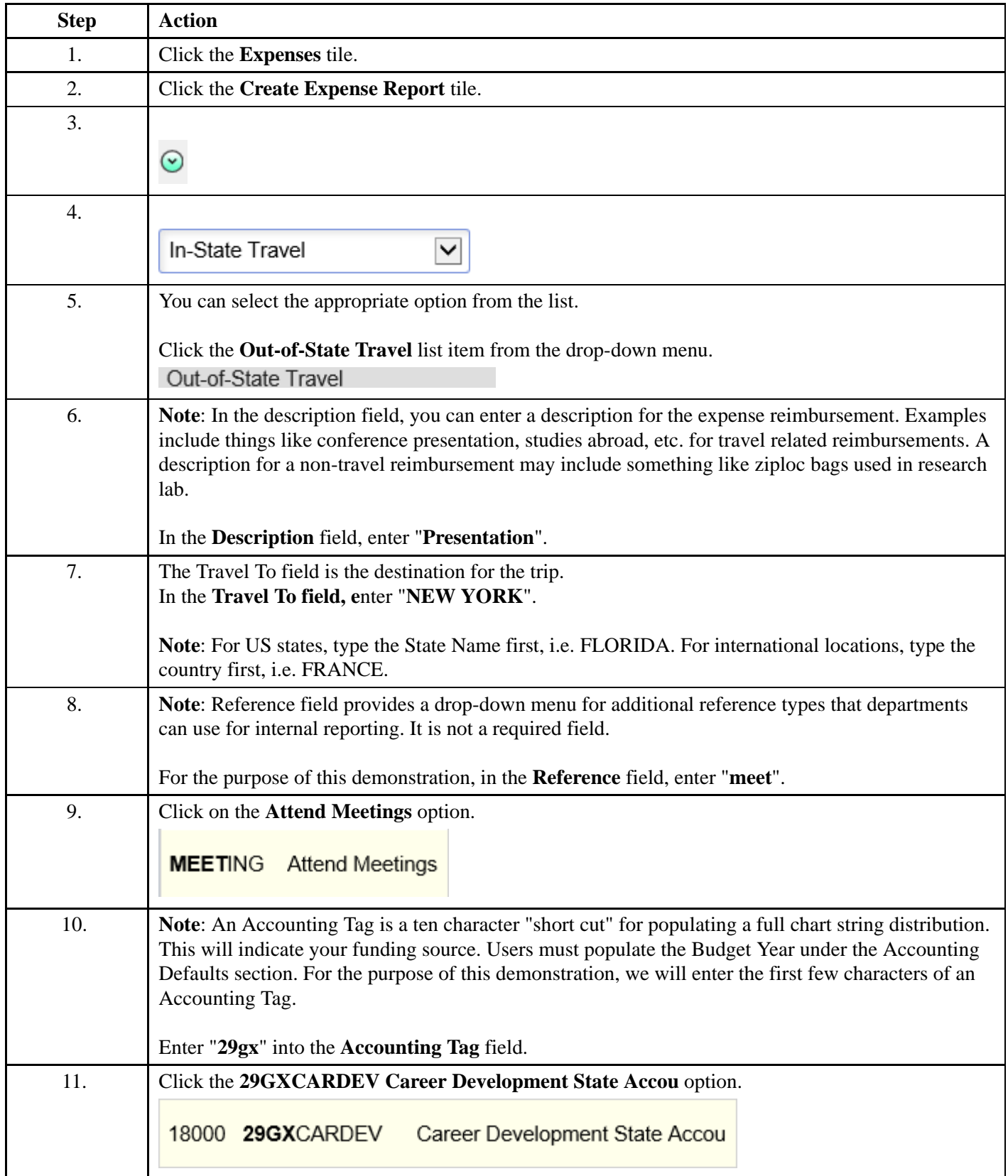

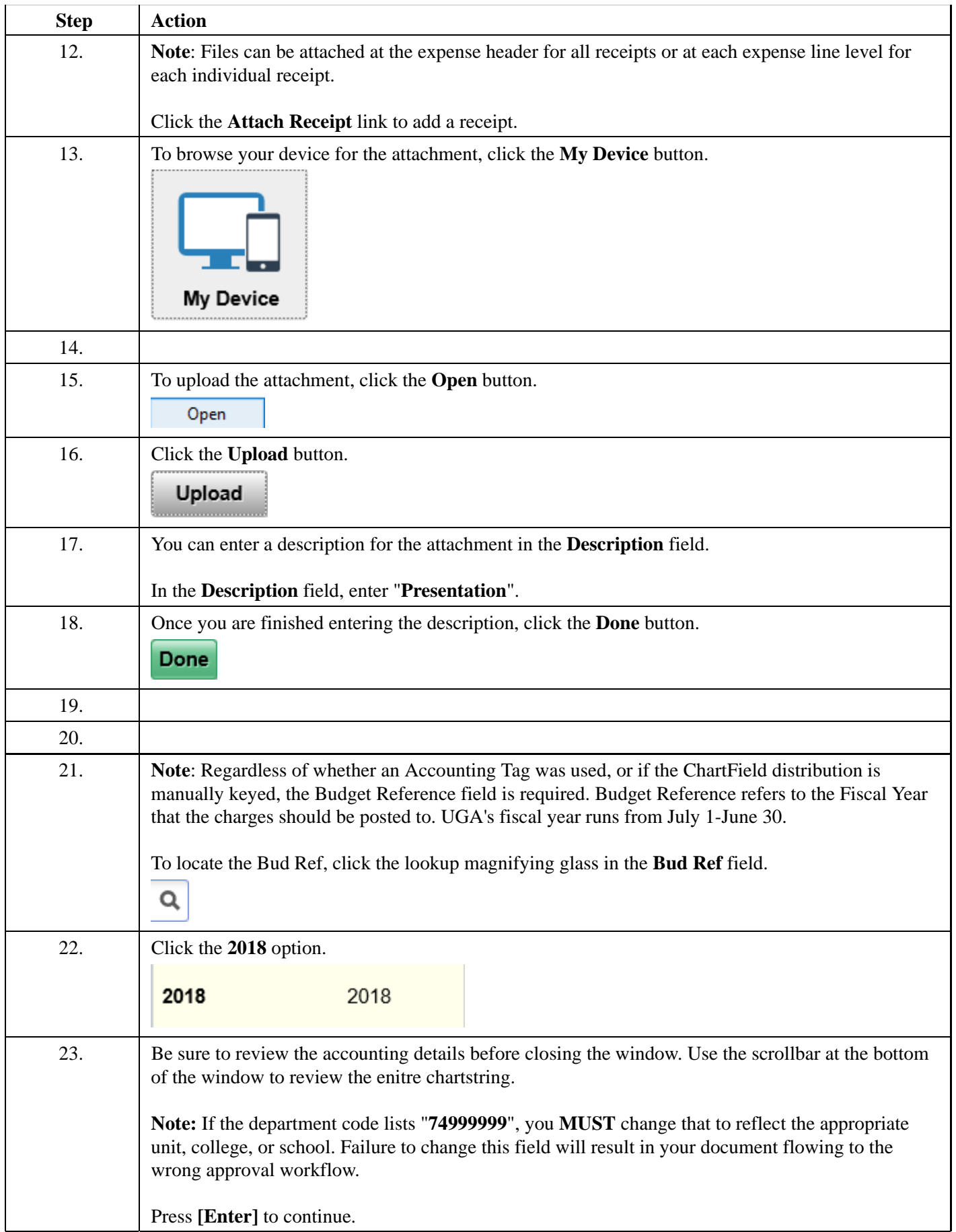

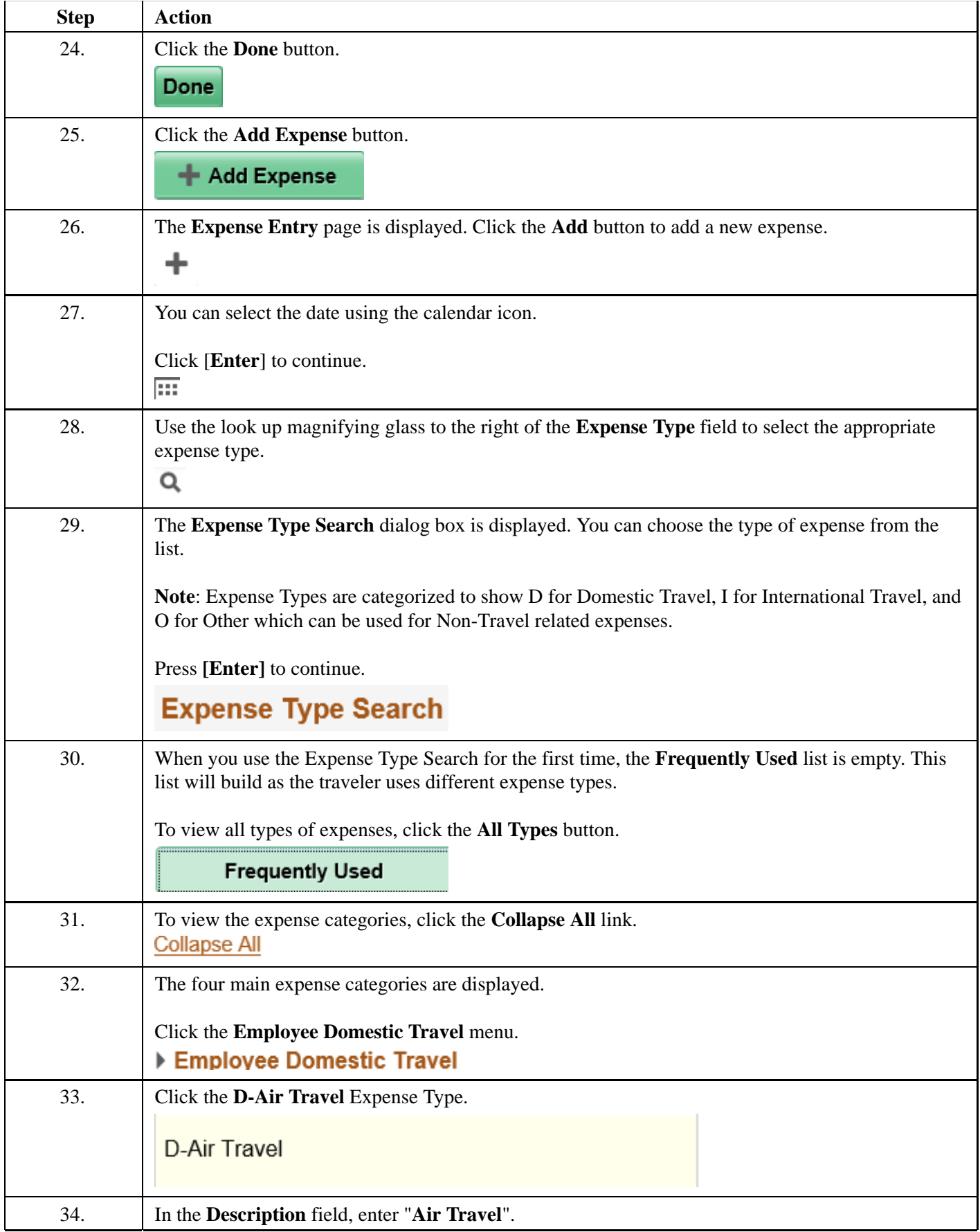

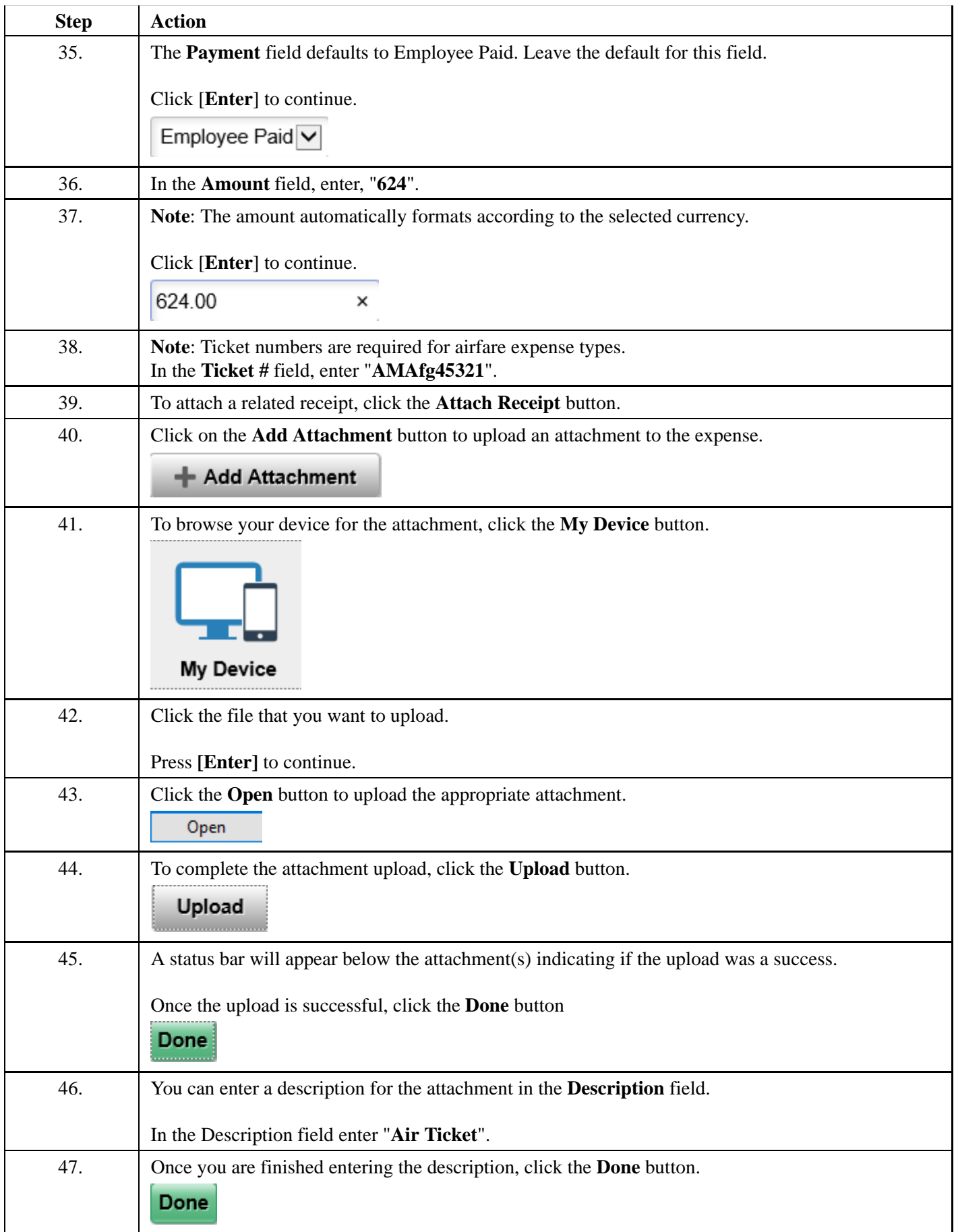

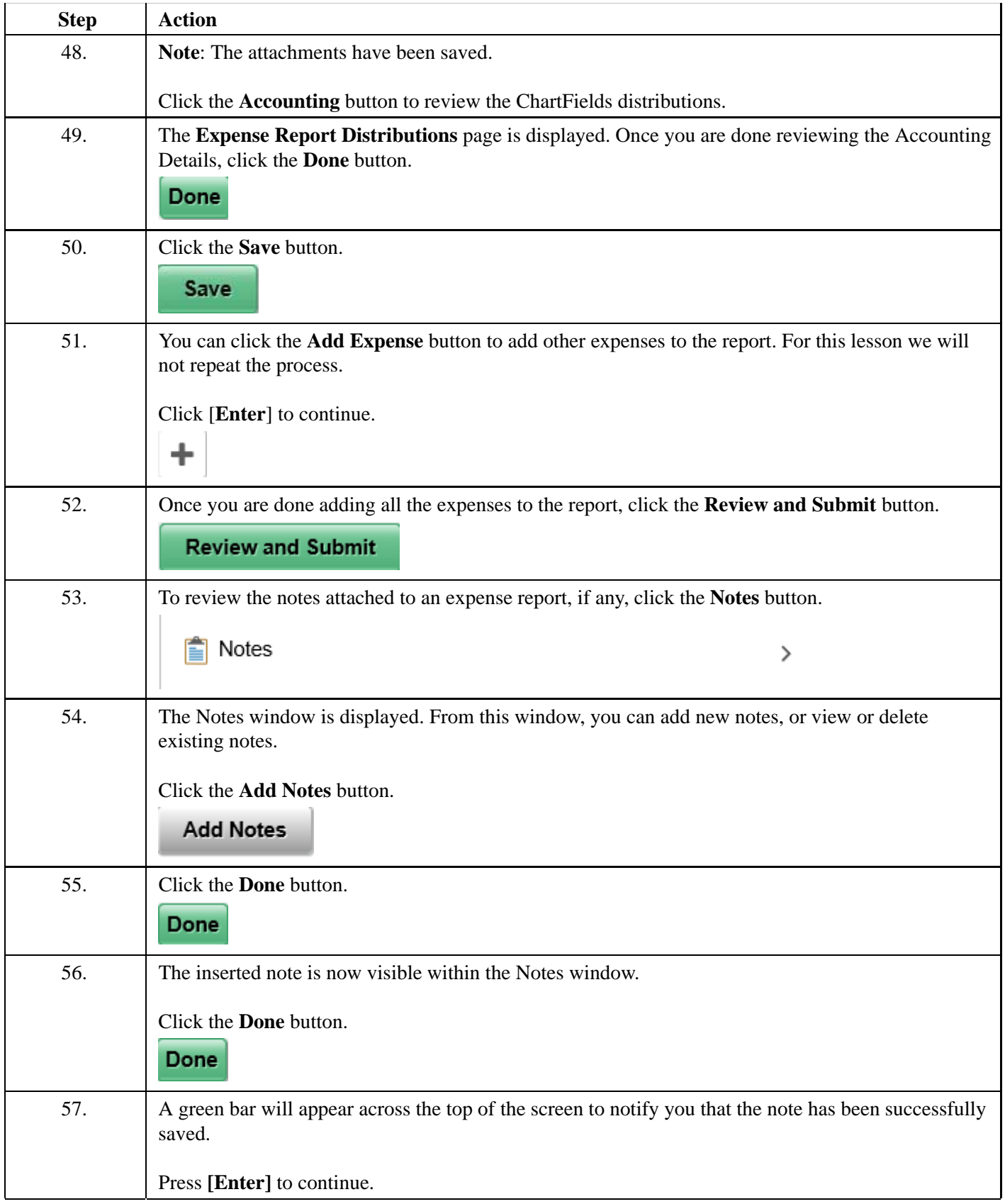

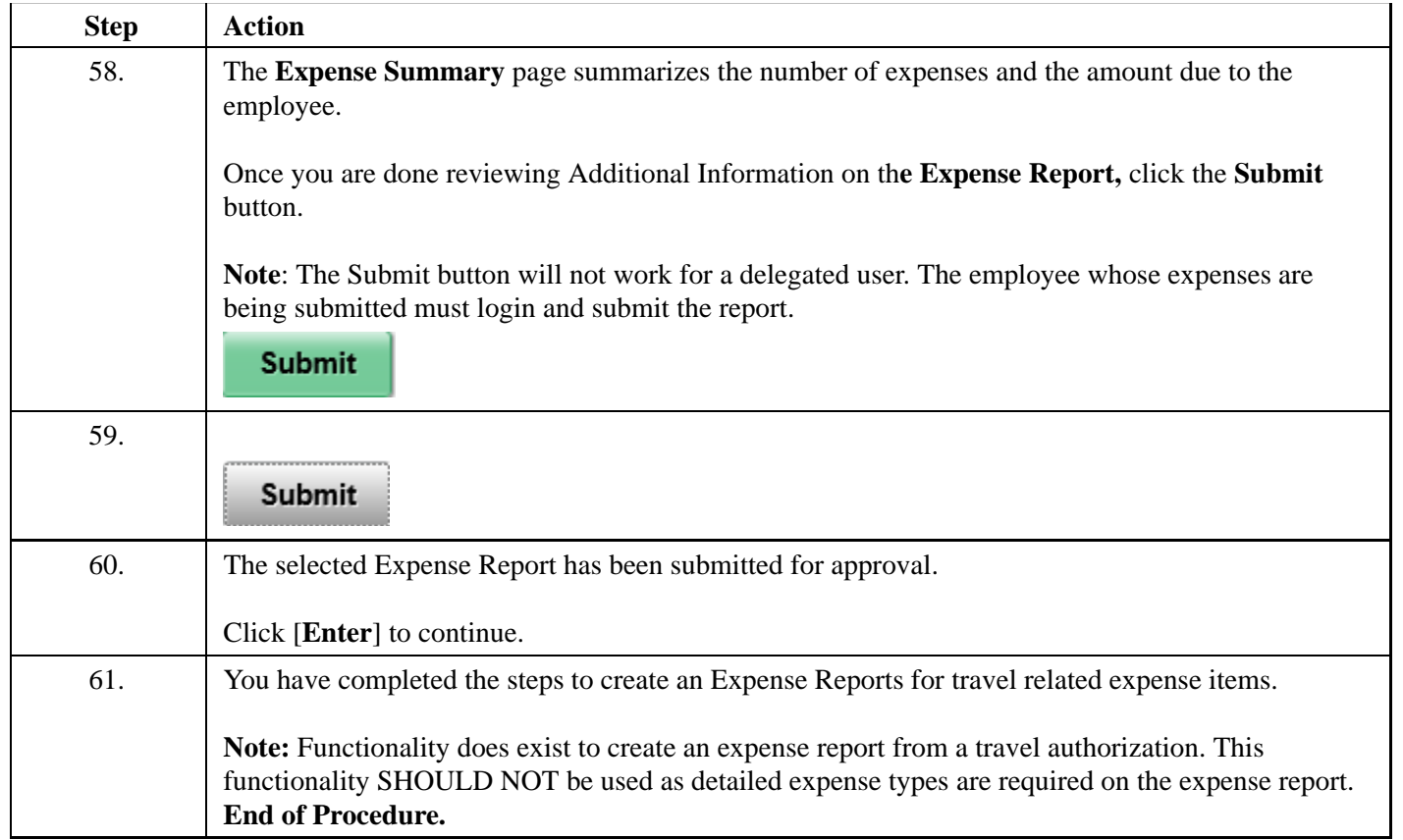